# **LastFM Tag Extractor Crack**

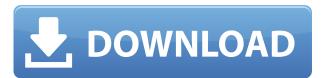

### LastFM Tag Extractor Crack+ Keygen Full Version Free Download [Updated]

lightweight utility that extracts and imports LastFM artist and track tags from a LastFM account into your local library. LastFM is a free service, a music player for the web, with a database of millions of artists and tracks. In the LastFM tag database, artists have a set of tags that they've associated with their work. These tags can be used in combination with the associated track information to gain deeper insight into the music they like, as well as the music they've produced or listened to. LastFM tags typically include artist name, album title, track title, year of release, and genre. If you've got a LastFM account, you can also use LastFM tags for finding new music. When you want to identify the songs you want to listen to, or even the music you want to copy to CD, you can use LastFM tags to help narrow down the list. LastFM tags can be very useful for organizing your music collection, and even getting more insight into the music you're listening to. You can use LastFM tags in any way you want - you don't have to just use them in the form of a small web player. If you download and extract LastFM tags, you can use them in a number of different ways, including, but not limited to: - creating custom playlists - importing them into your media library - creating tag cloud displays - using them as a desktop widget - importing them into your web browser LastFM Tag LastFM Tag Extractor Download With Full Crack has been carefully designed to provide a wide range of features and functionality. Some of its main features include: - extracting lastfm tags from a LastFM account into your local media library - guickly searching a database of LastFM tags to find the one you want - importing LastFM tags into your media library - extracting LastFM tags for any media files in your media library - editing, removing, and adding LastFM tags - searching your media library to find all media files with specified LastFM tags - showing artist and track information exporting LastFM tags for any media files in your media library - easily managing multiple LastFM tags - automatically updating LastFM tag information - importing LastFM tag data from LastFM's XML files - exporting LastFM tag data to LastFM's XML files - creating playlist files that include LastFM tags

## **LastFM Tag Extractor Incl Product Key**

- Support thousands of tags of any kind - Supports tags for over 500 Artists - Recursive tagging of directories for unlimited folder levels - Filter artist, album, song, or genre - Update songs, playlists, and radio stations to reflect tag changes on Last.FM - Output xml, text, html, html5 or csv file format - Can output the data as tags to a playlist, sync to the Last.FM platform or post to Last.FM's API - Support for adding custom tags to a song, artist, album, playlist, or station - Loads of customization options such as adding playlists/tracks/folders/songs, adding your own tags, changing the name and description of tracks and albums, and many others - Compatibility with the Last.fm API 2.2 and 3.0 - Includes a command line interface (CLI) - Can extract tags from a selected folder using the directory tree filter - Can extract all tags from a selected folder - Can extract all tags for a selected artist - Can extract all tags for a selected station - Can extract all tags for a selected song - Can extract tags for specific playlists - Can extract tags for specific songs - Can extract tags for specific albums - Can extract tags for

specific artists - Can extract tags for specific playlists - Can extract tags for specific stations - Can extract tags for specific artists - Can extract tags for specific songs - Can extract tags for specific albums - Can extract tags for specific genres - Can extract tags for a selected folder using an XML filter - Can extract all artist tags for a selected folder - Can extract all song tags for a selected folder - Can extract all playlist tags for a selected folder - Can extract all genre tags for a selected folder - Can extract all station tags for a selected folder - Can extract all artist tags for a selected folder - Can extract all playlist tags for a selected folder - Can extract all genre tags for a selected folder - Can extract all playlist tags for a selected folder - Can extract all genre tags for a selected folder - Can extract all station tags for a selected folder - Can extract all artist tags for a selected folder - Can extract all station tags for a selected folder - Can extract all artist tags for a selected folder - Can extract all song tags for a selected folder - Can extract all artist tags for a selected folder - Can extract all song tags for a selected folder - Can extract 2edc1e01e8

#### LastFM Tag Extractor Crack + Free X64

The LastFM Tag Extractor is a utility for extracting artist tags and track names from LastFM's artist and track pages. There is also a version of the LastFM Tag Extractor available that is compatible with Windows Vista/Windows 7. This version of the LastFM Tag Extractor supports and enforces LastFM's new music discovery features by allowing you to search LastFM's records and to export the music that's listed there to your local music library. Saturday, 19 February 2017 The LastFM App has just been updated with a couple of new features that will help Last.fm users make betterinformed music decisions. You can now be notified when one of your favorite artists is playing in a particular city, and when you're out and about in a specific location. The location notification also includes a feature to help you search the music streams of the bands playing nearby. There's also now an option to show information such as the weather when playing a track in Spotify. Finally, you can now use Last.fm's YouTube and Spotify tabs to browse all your music at once. Just click the YouTube icon on the sidebar to have Last.fm automatically download the entire YouTube playlist, or select a Spotify playlists or artists from the side tab to have them downloaded and integrated into your listening history. If you haven't tried the new Last.fm App yet, give it a go now, and share any thoughts in the comments below. Other major Last.fm updates include: Audio HD - You can now use the Last.fm radio playlist on your mobile devices, the way you use it on your desktop computer. Audio as the main navigation - You can now use your Last.fm history to navigate the Web and the Last.fm mobile apps, and you can also search Last.fm by the music you're listening to. More social -Connect your Twitter, Facebook, and Google+ accounts to your Last.fm profile, and even see what your friends are listening to. In addition, Last.fm's new mobile apps for iPhone, Android and Windows Phone now offer support for Last.fm Radio and a highly customizable interface. Last.fm has added an automated sharing feature that allows Last.fm users to post their shared items to Facebook, Twitter, and Google+ without having to do anything else. However, users are still required to add the

https://techplanet.today/post/mortal-kombat-game-free-download-full-version-for-pc-new

https://techplanet.today/post/mujhse-dosti-karoge-full-movie-free-hot-download-avi-1

https://tealfeed.com/revolta-2dll-work-lhufx

https://techplanet.today/post/555-jdpaint-torrentrar-link

https://joyme.io/coedorfatra

https://reallygoodemails.com/sisugbethmo

 $\underline{https://techplanet.today/post/dr-fone-cracked-full-full-version-lifetime-activation-code-updated-new-software}$ 

https://joyme.io/geoturciayo

https://techplanet.today/post/pro-evolution-soccer-2013-crack-only-skidrow-codex-hot

https://new.c.mi.com/my/post/637109/Lumion 3 32 Bit Torrent INSTALL

https://joyme.io/falcaxtruntsu

https://techplanet.today/post/napoleon-total-war-13-english-language-pack-top

https://new.c.mi.com/my/post/637089/Coffee Break French Pdf Lesson 1 To 40rar FREE

https://techplanet.today/post/eze-bootable-usb-v0002-by-orbit30-download-portable

https://techplanet.today/post/windows-10-loader-activator-by-daz-link

#### What's New in the LastFM Tag Extractor?

This LastFM Tag Extractor is a Windows application that offers a simple, yet comprehensive interface for extracting tags from the Last.fm music player into your local library. There is a lot of flexibility in how the Last.fm tags can be saved and/or integrated into your files. The lastfm tag extractor is a great little tool for keeping you on top of your music collection's "tags" and allowing you to save them locally. About Last.fm: Last.fm is a global service that allows its users to listen to the radio of artists, bands, genres, and tracks they are interested in. They can also share their listening habits with the world, creating "Lists" of up to 200 artists or 300 tracks. Last.fm users can even listen to a user's favorite artists and tracks in their friends' music lists. Please note: Last.fm has an API that allows users to program applications that provide access to the Last.fm API. We do not recommend that you write your own application to work with Last.fm. As such, the LastFM Tag Extractor and other tools that you may find in our download section are better suited to your needs. How to use the Last.fm Tag Extractor: [F1] - Help [Help] - Show this help window [Exit] - Quit the LastFM Tag Extractor [About Last.fm] - About the Last.fm Tag Extractor [About Last.fm] - About the Last.fm Tag Extractor [Help] - Show this help window [S] - Save tags [P] - Print tags [L] - Load tags [R] - Load and export tags [F] - Find and load tags [F1] - Help [F2] - Display tags [1] - Go to the Last.fm website [2] - Search for your favourite artists [3] - Select the artist you want to see the tags for [4] - Add the artist as a favorite [5] - Click 'Save' [6] - View your saved tags [7] - Click 'Open' [Enter tag] - Type a tag for the artist or track to search for [Enter tag] - Type a tag for the artist or track to search for [F] - Find and load tags [F1] - Help [F2] - Display tags [1] - Go to the Last.fm website [2] - Search for your favourite artists [3] - Select the artist you want to see the tags for [4] -Add the artist as

### **System Requirements For LastFM Tag Extractor:**

The recommended specifications are based on Microsoft's recommended specifications. Recommended CPU: Intel i5-7600K 3.6GHz or AMD Ryzen 7 1800X 3.6GHz or later Recommended Memory: 8 GB (16 GB if you use SLI or CrossFire) Video card: NVIDIA GeForce GTX 1080 or AMD Radeon RX Vega 64 8GB or higher DirectX Version: DirectX 12 Hard Drive: 128 GB SSD or 256 GB SSD Sound Card: DirectX 11 compatible sound card Key

#### Related links:

 $\label{lem:https://www.vacanzenelcilento.info/wp-content/uploads/2022/12/lemmrand.pdf https://smish.me/wp-content/uploads/2022/12/Tftpd32_Portable__Crack_WinMac.pdf https://setewindowblinds.com/gtasksync-crack-patch-with-serial-key-2022/http://playfanfgame.com/wp-content/uploads/2022/12/fiojem.pdf https://contabeissemsegredos.com/project-cost-tracking-organizer-deluxe-crack-x64/https://factspt.org/wp-content/uploads/2022/12/sahreg.pdf http://ticketguatemala.com/wp-content/uploads/2022/12/frewgay.pdf http://tecnoimmo.com/?p=26382$ 

 $\frac{https://marcellolinhares.com/display-loaded-modules-crack-keygen-full-version/http://goldenblogging.com/?p=360}{https://goldenblogging.com/?p=360}{https$